**Николай Полещук**

# AutoCAD 2012

Санкт-Петербург «БХВ-Петербург» 2012

#### **Полещук Н. Н.**

 П49 AutoCAD 2012. — СПб.: БХВ-Петербург, 2012. — 752 с.: ил. + CD-ROM — (В подлиннике)

ISBN 978-5-9775-0709-7

Наиболее полное руководство по русской и английской версиям системы AutoCAD 2012 написано авторизованным писателем Autodesk. Описаны новинки: AutoCAD WS — бесплатное интернет-приложение для работы с чертежами на базе технологии облачных вычислений; Inventor Fusion — модуль связи с ядром программы Autodesk Inventor. Рассмотрены все аспекты работы, включая форматы, интерфейс, команды построения, способы наложения ограничений и зависимостей на двумерные контуры. Раскрыты вопросы создания ассоциативных чертежей по трехмерной модели, нанесения элементов оформления. Приведены инструменты трехмерного моделирования, визуализации и анимации. На сопроводительном диске размещены материалы дополнительных глав и приложений.

*Для опытных пользователей и профессионалов, работающих в среде AutoCAD* 

УДК 681.3.06 ББК 32.973.26-018.2

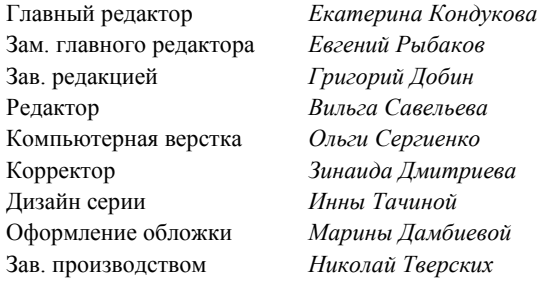

#### **Группа подготовки издания:**

Лицензия ИД № 02429 от 24.07.00. Подписано в печать 03.11.11. Формат  $70\times 100^{1/16}$ . Печать офсетная. Усл. печ. л. 60,63. Тираж 1200 экз. Заказ № "БХВ-Петербург", 190005, Санкт-Петербург, Измайловский пр., 29.

Санитарно-эпидемиологическое заключение на продукцию № 77.99.60.953.Д.005770.05.09 от 26.05.2009 г. выдано Федеральной службой по надзору в сфере защиты прав потребителей и благополучия человека.

> Отпечатано с готовых диапозитивов в ГУП "Типография "Наука" 199034, Санкт-Петербург, 9 линия, 12

### Оглавление

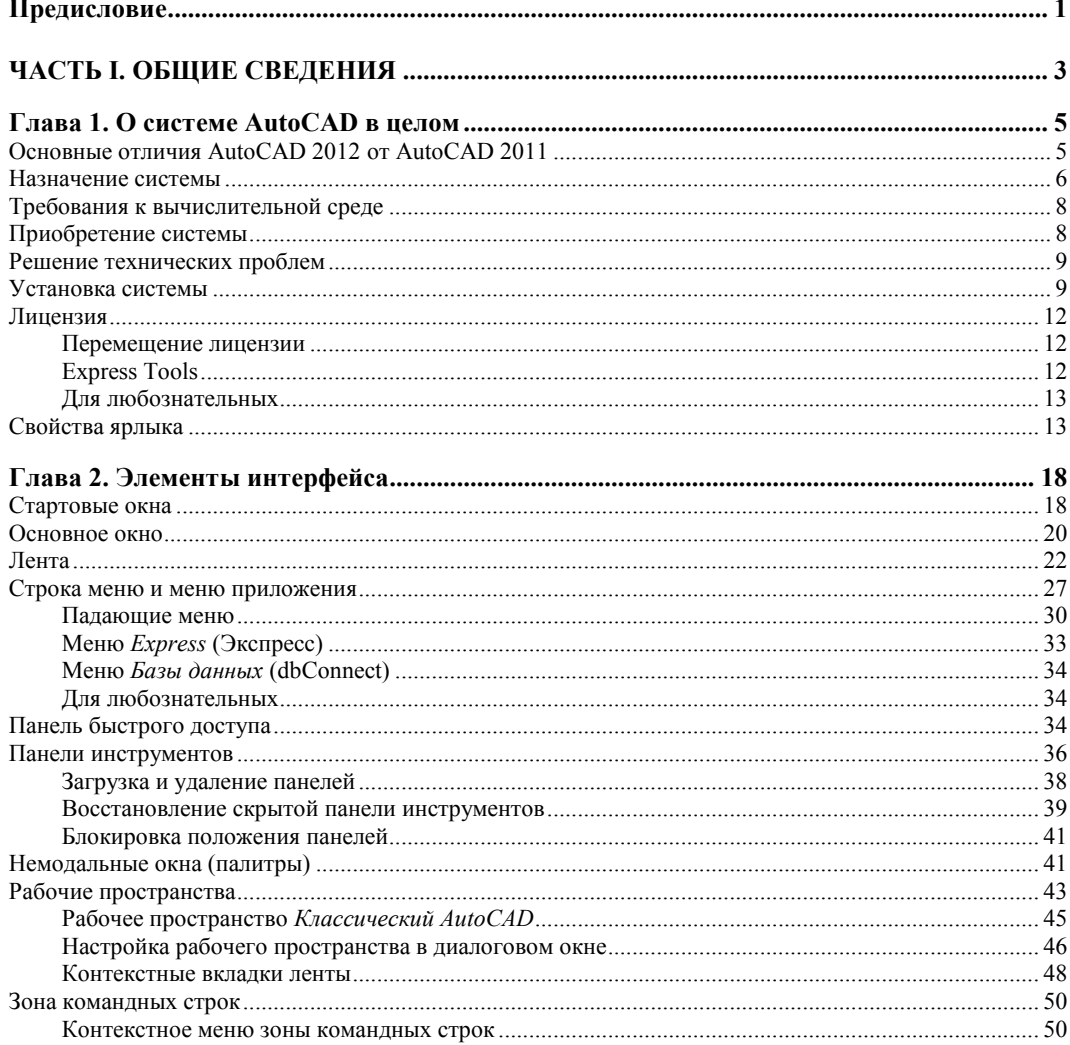

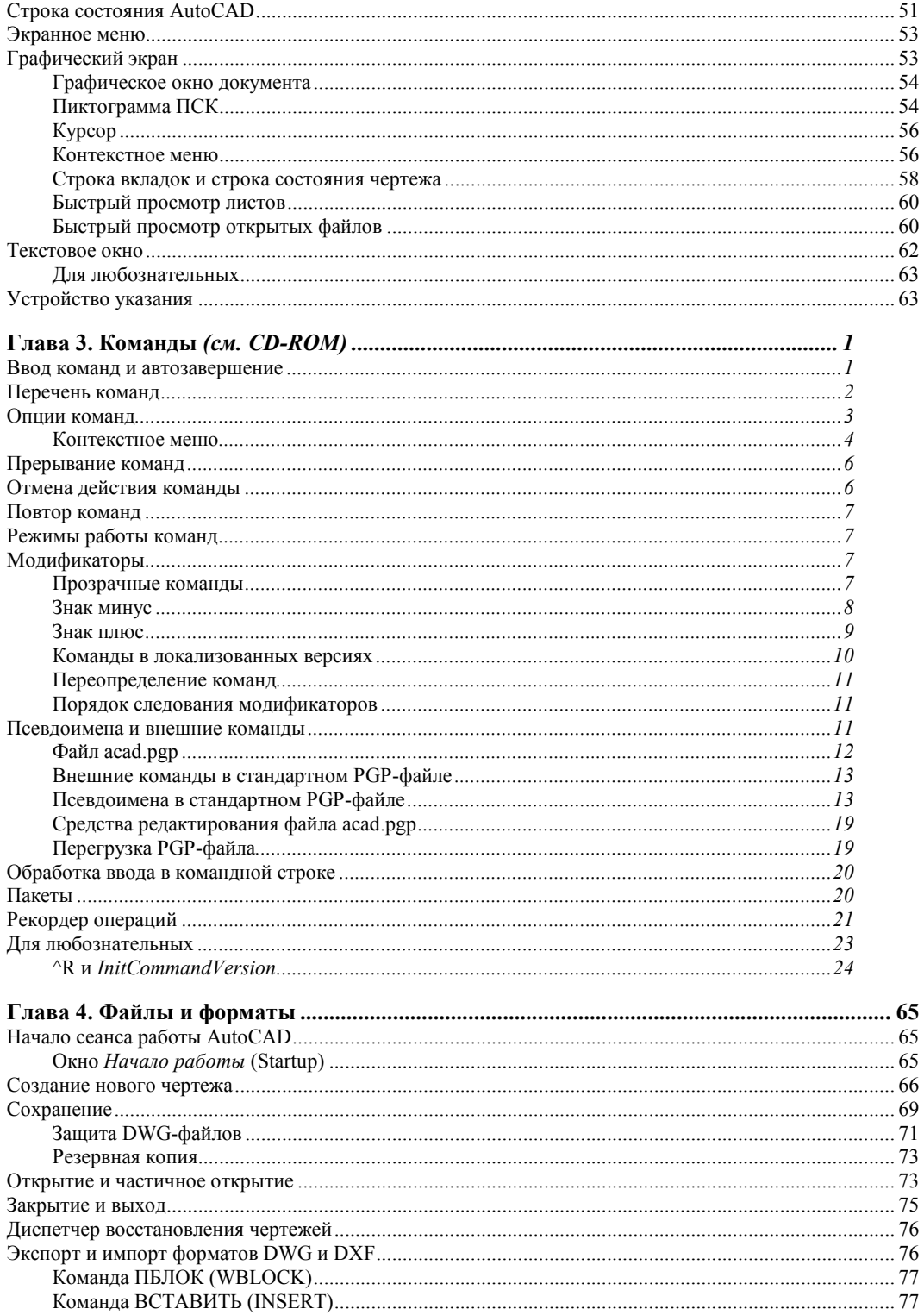

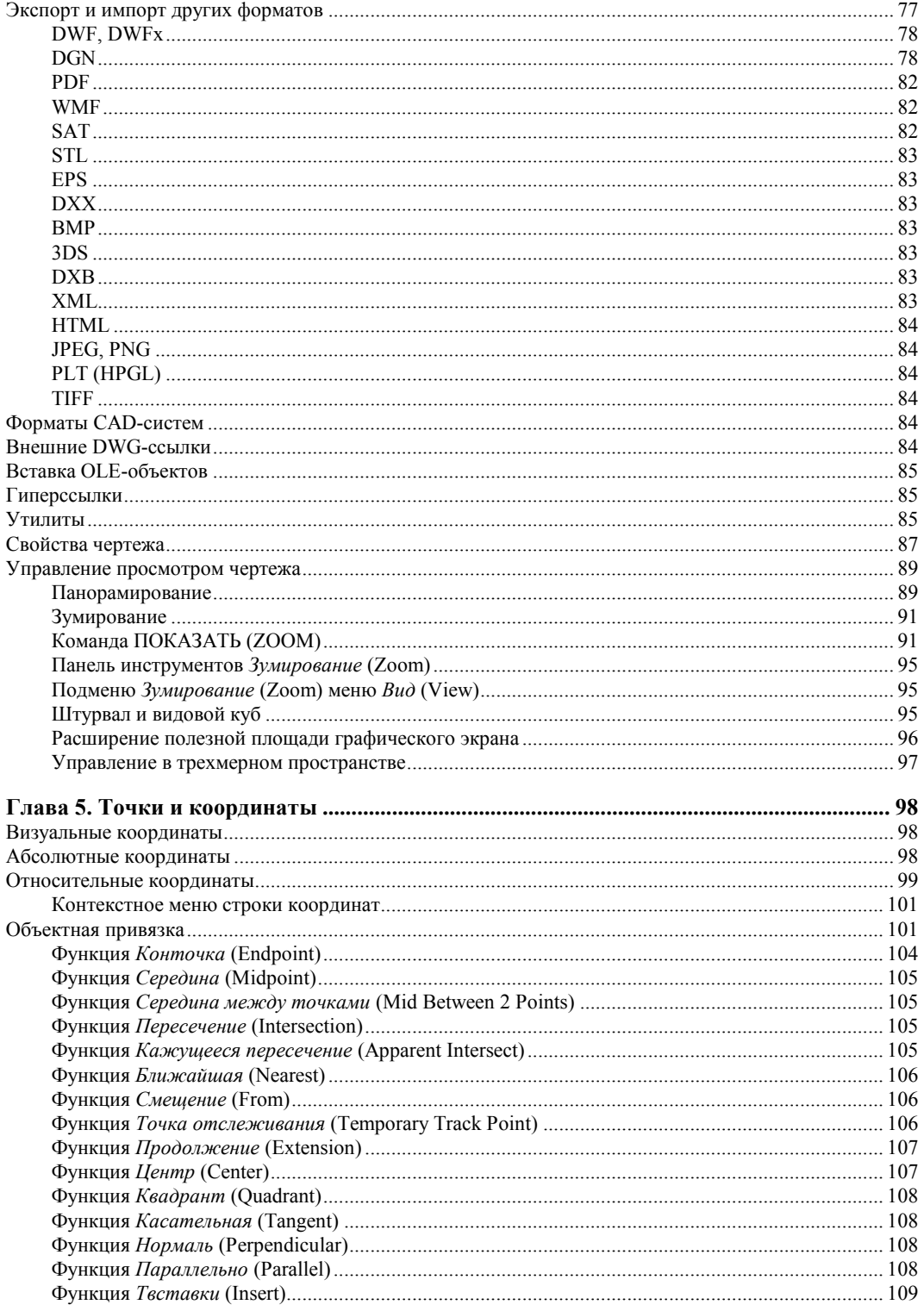

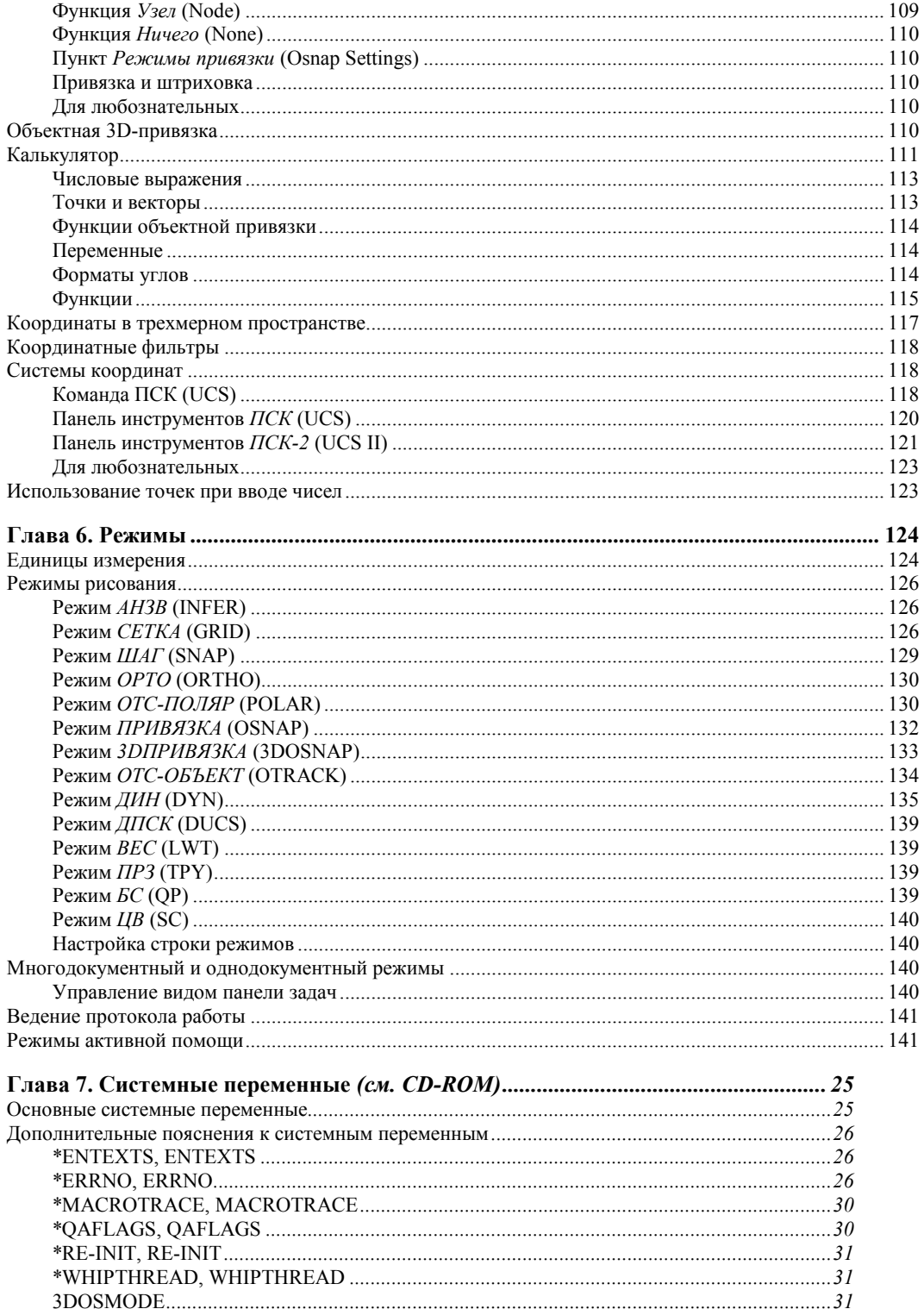

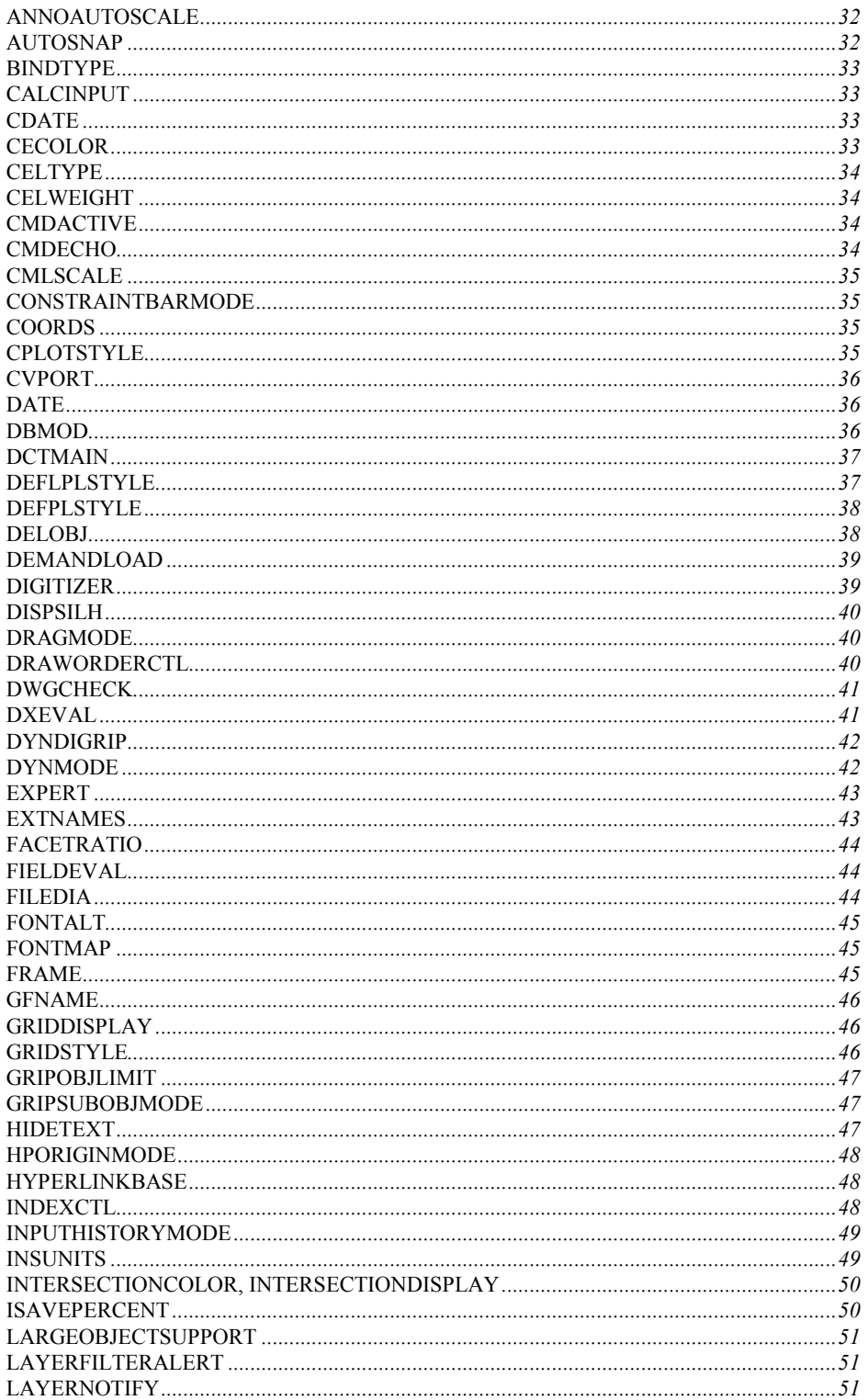

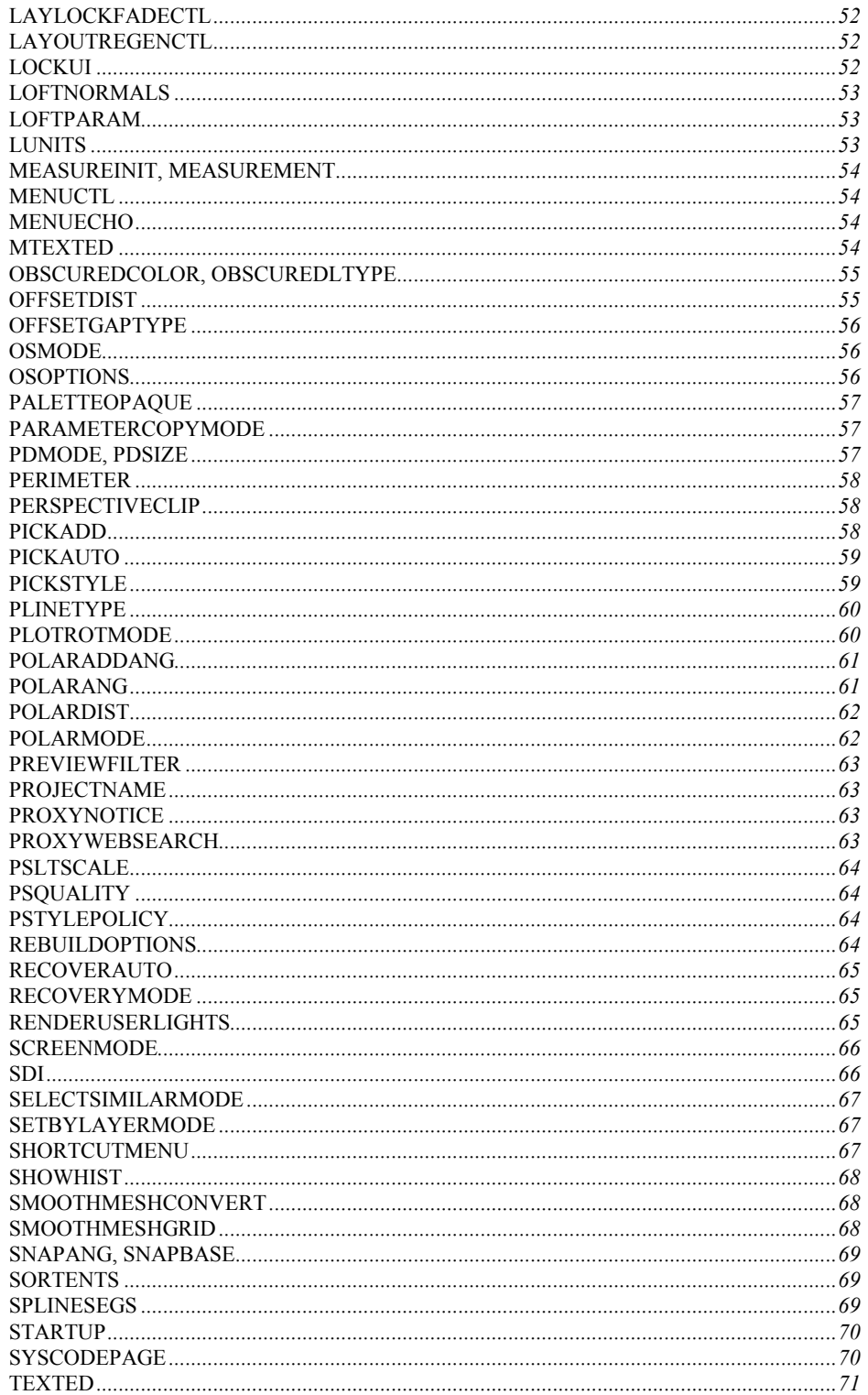

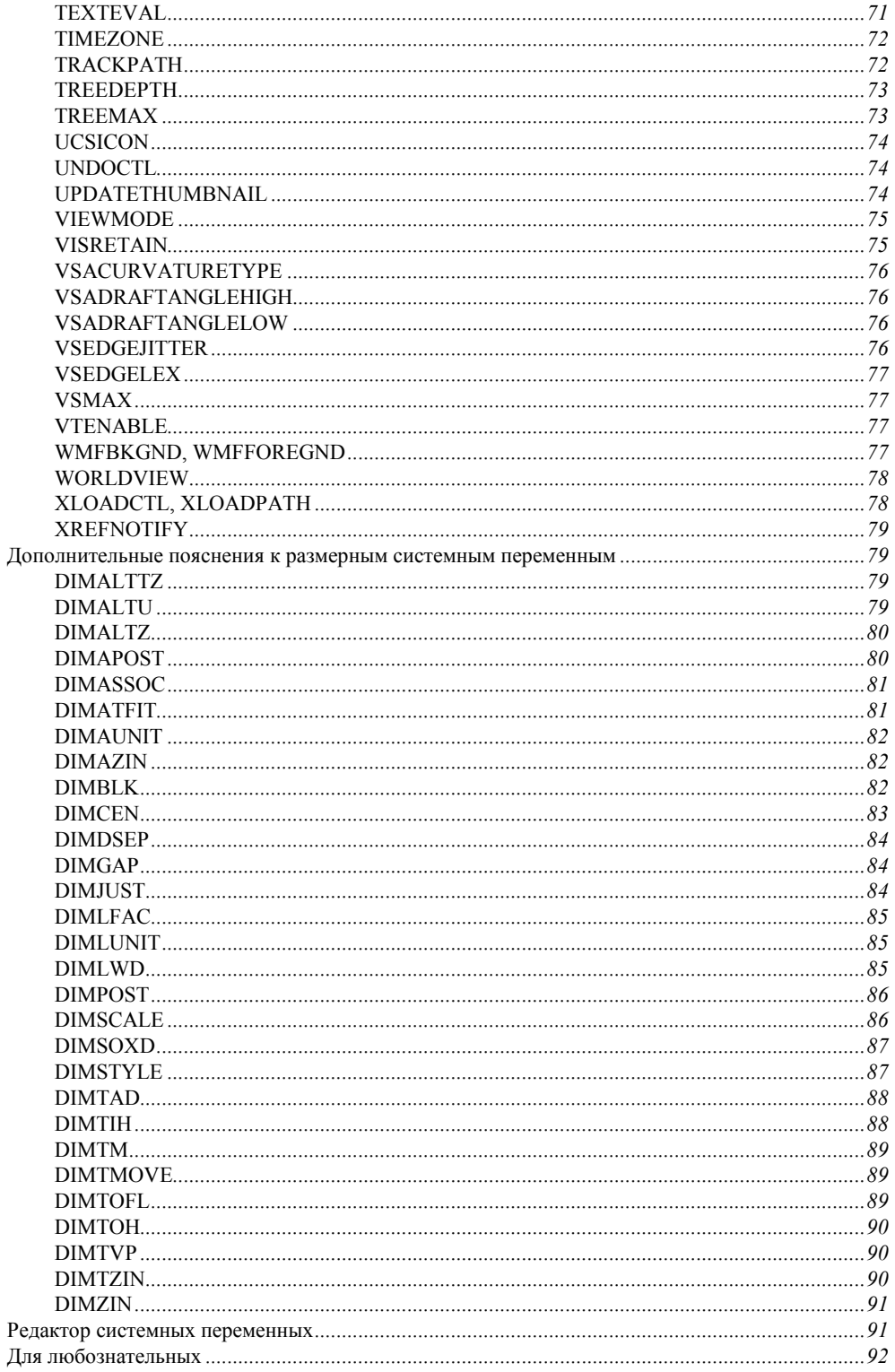

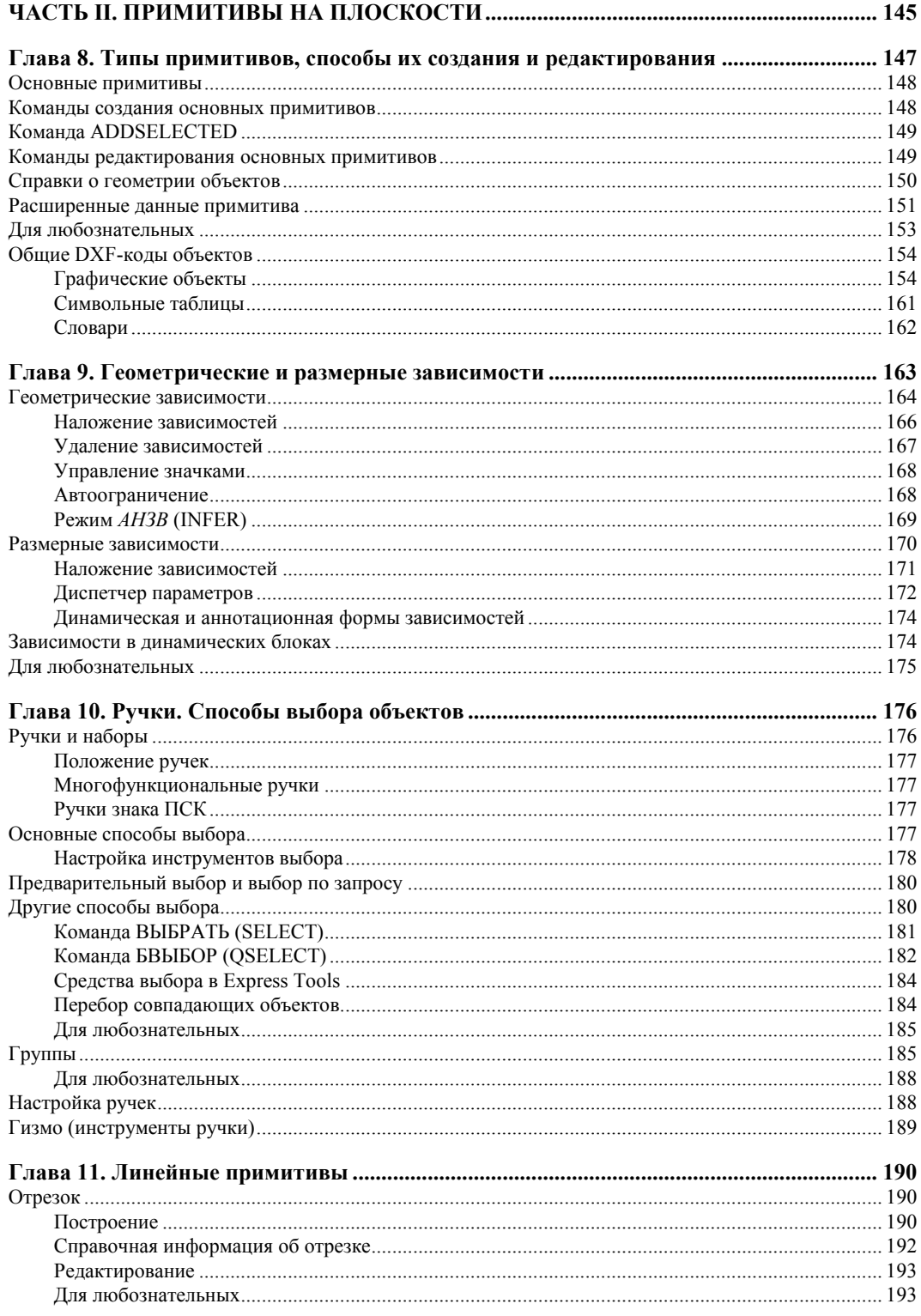

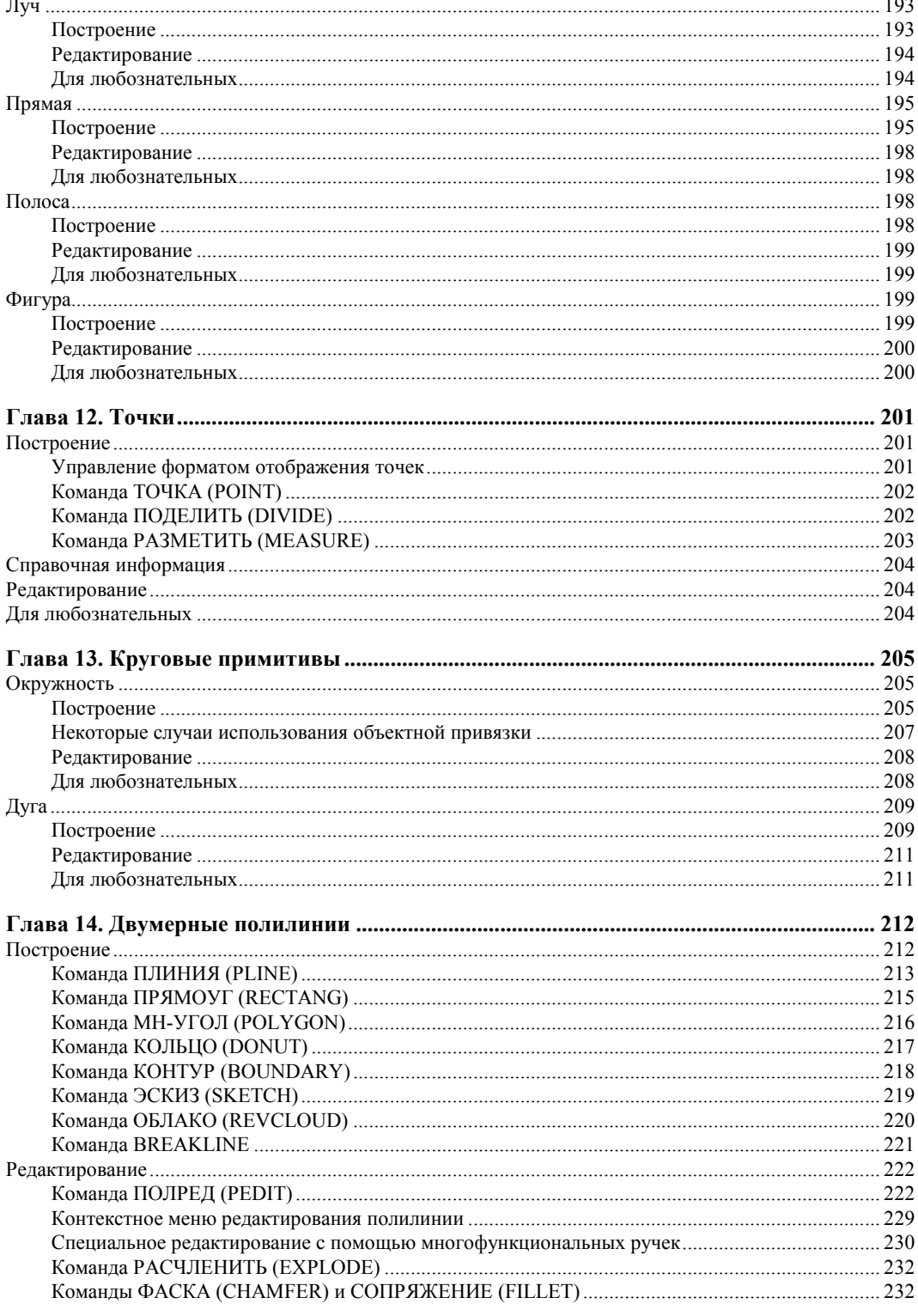

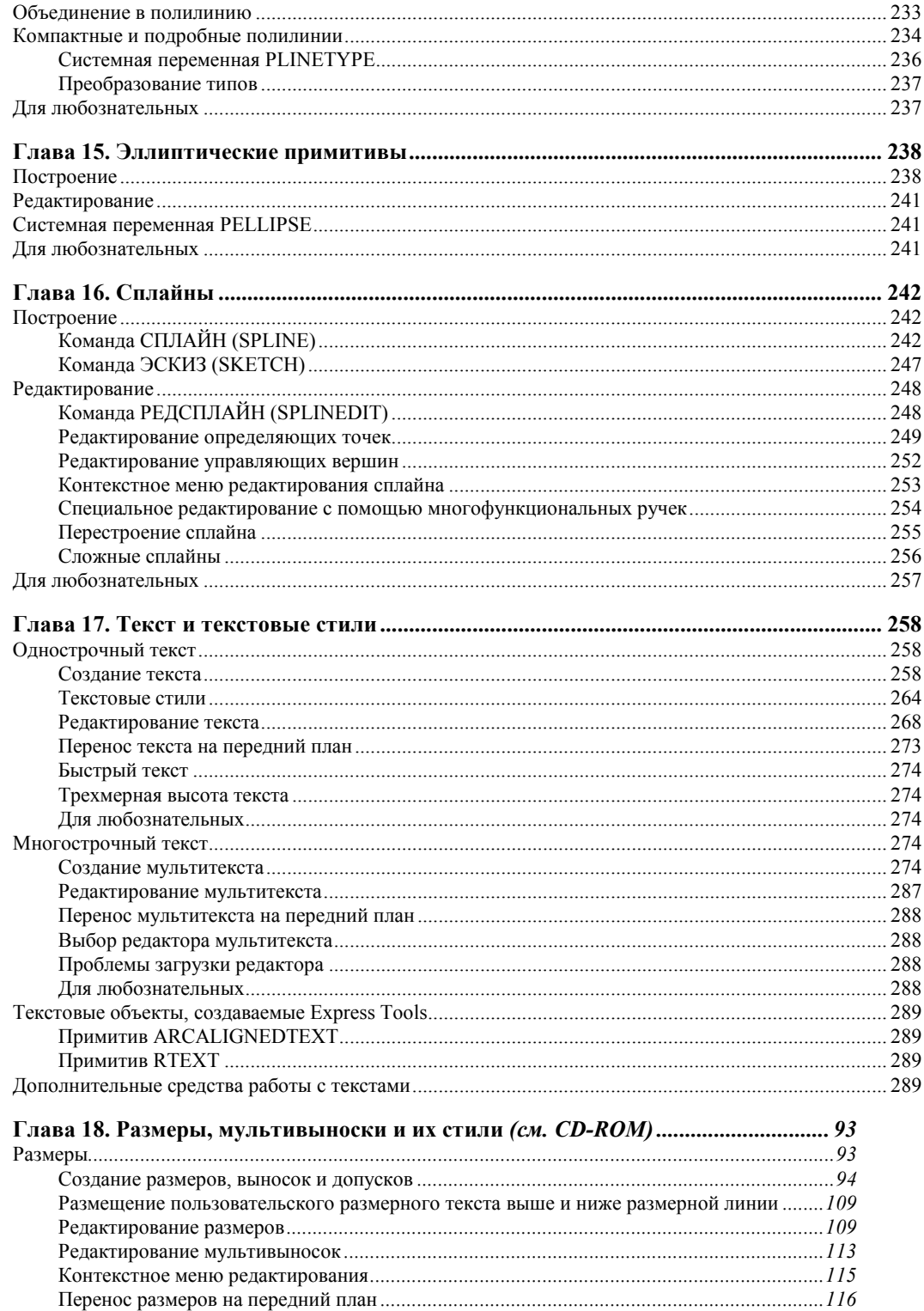

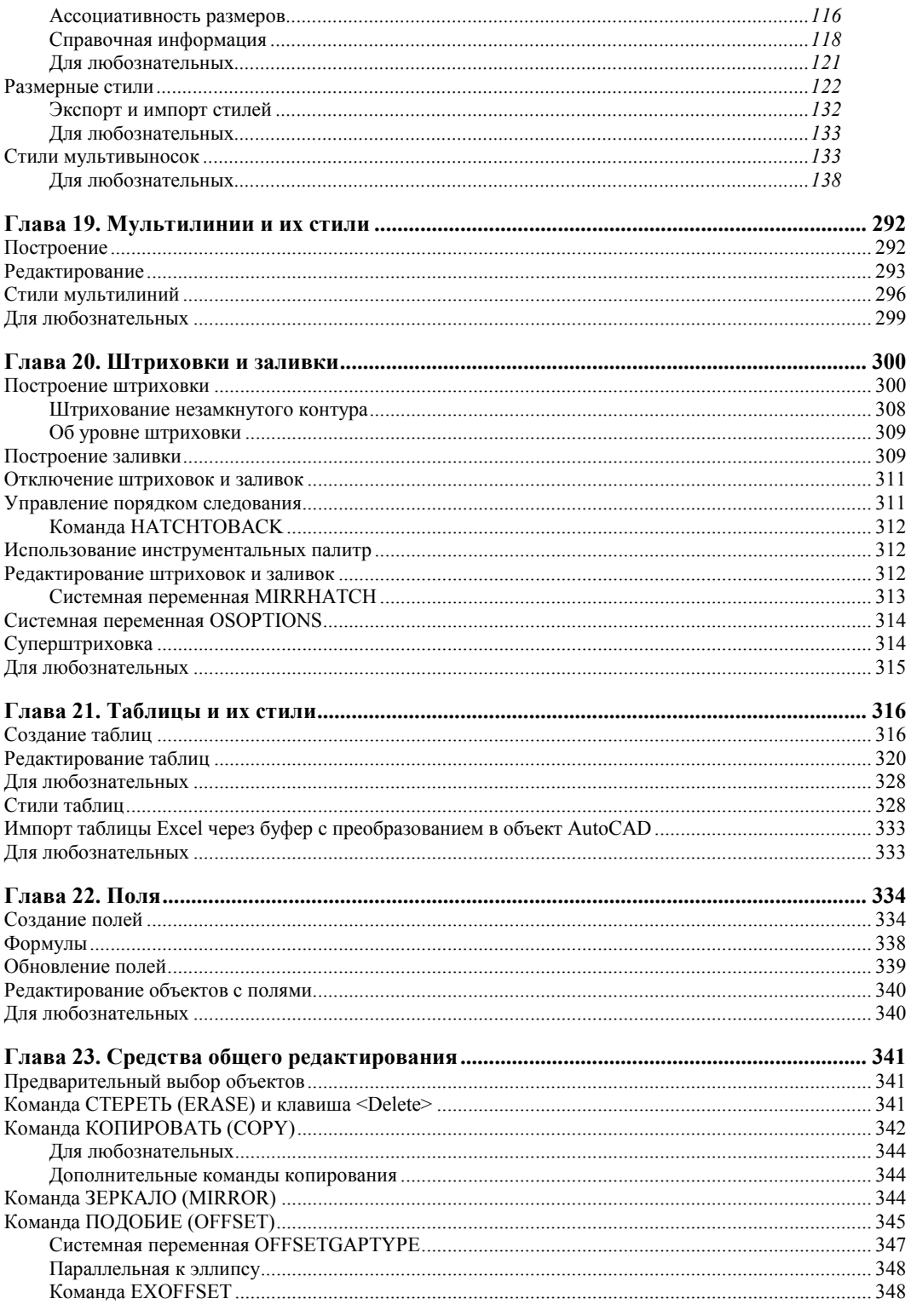

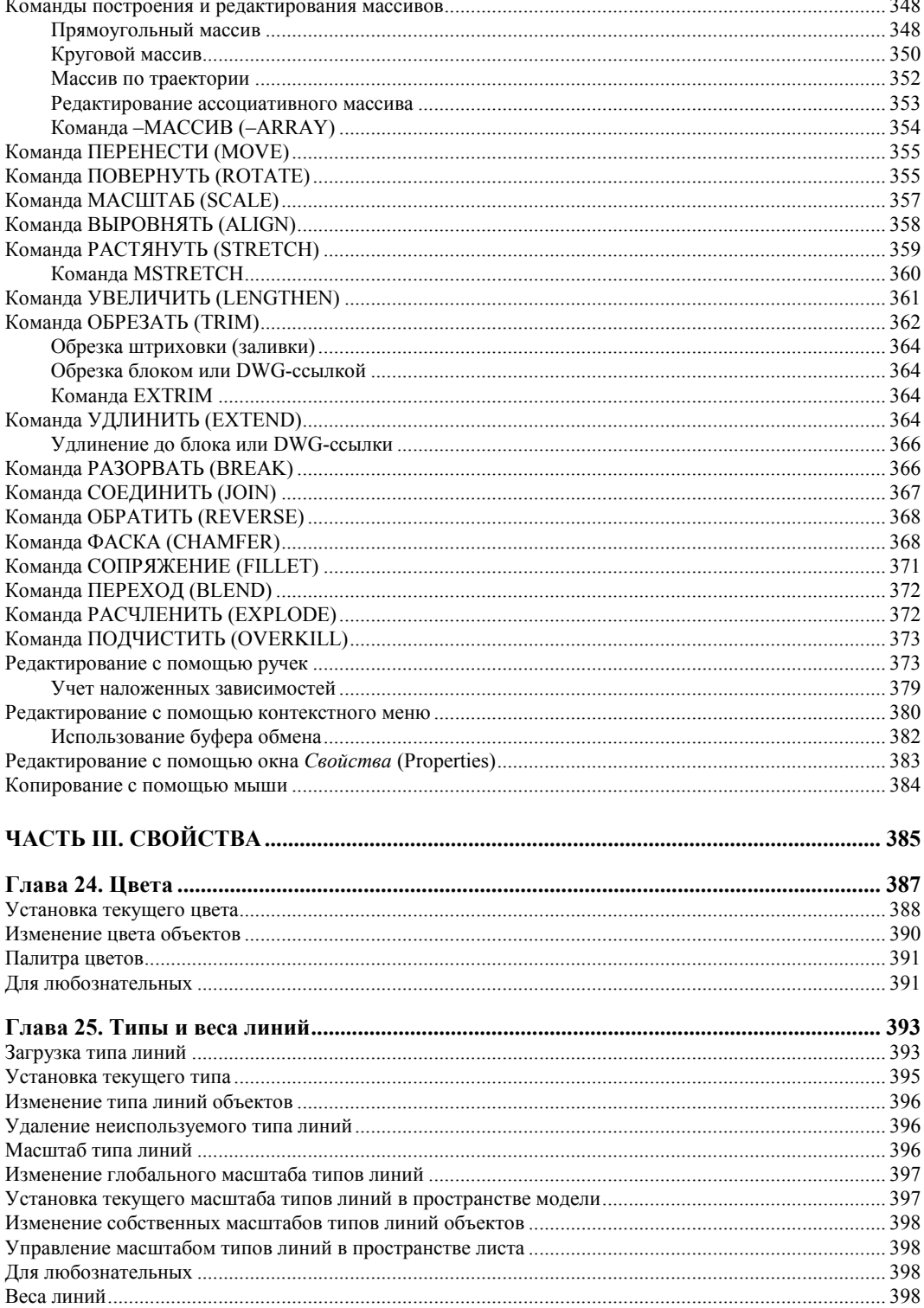

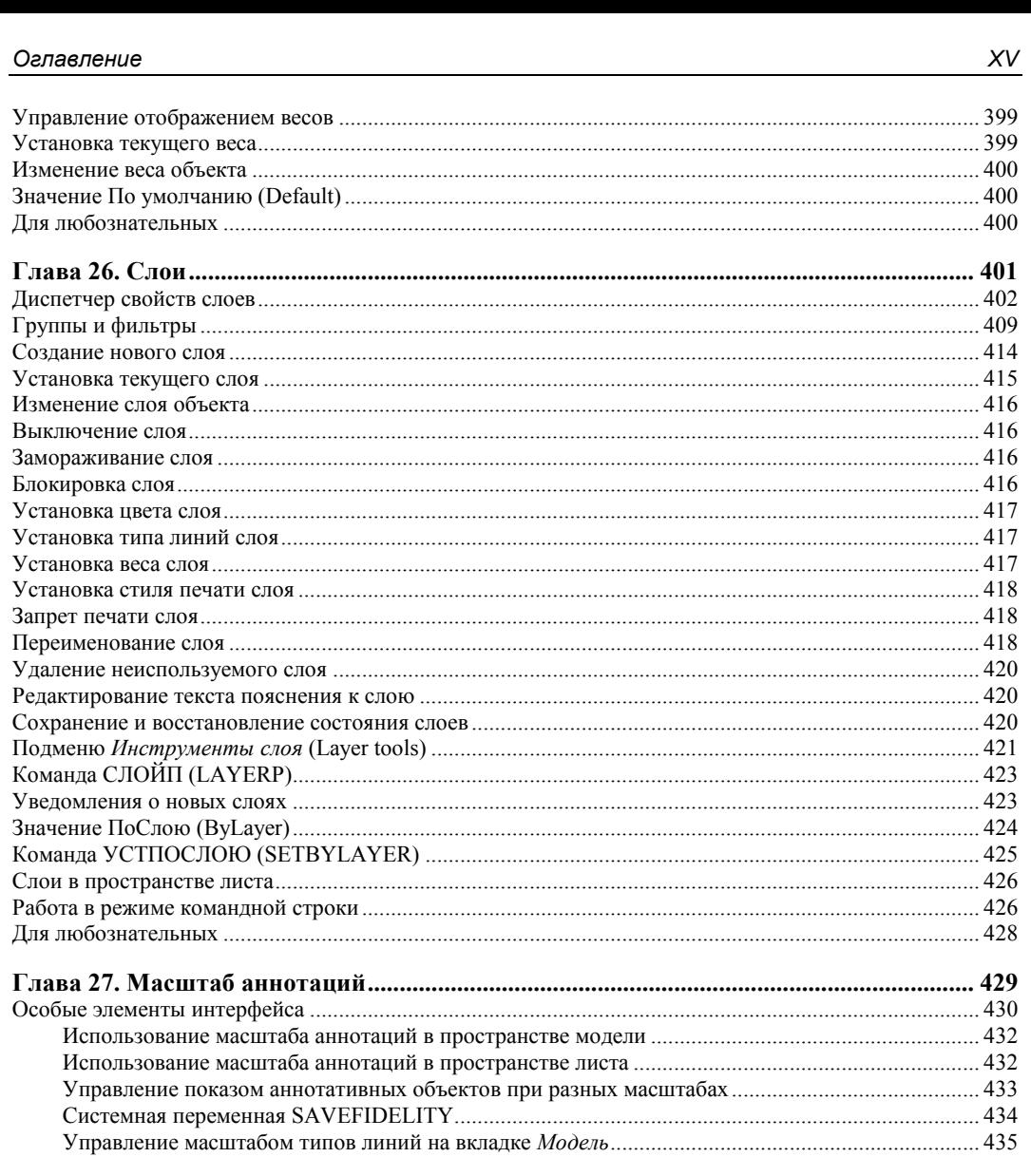

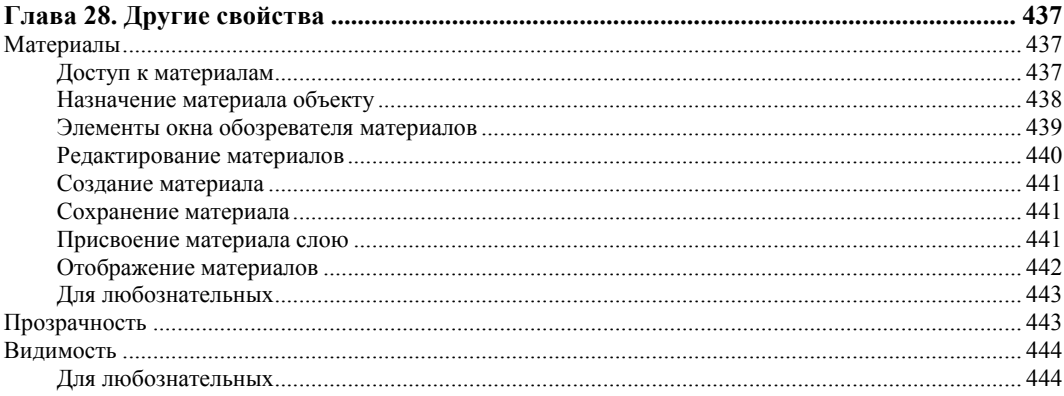

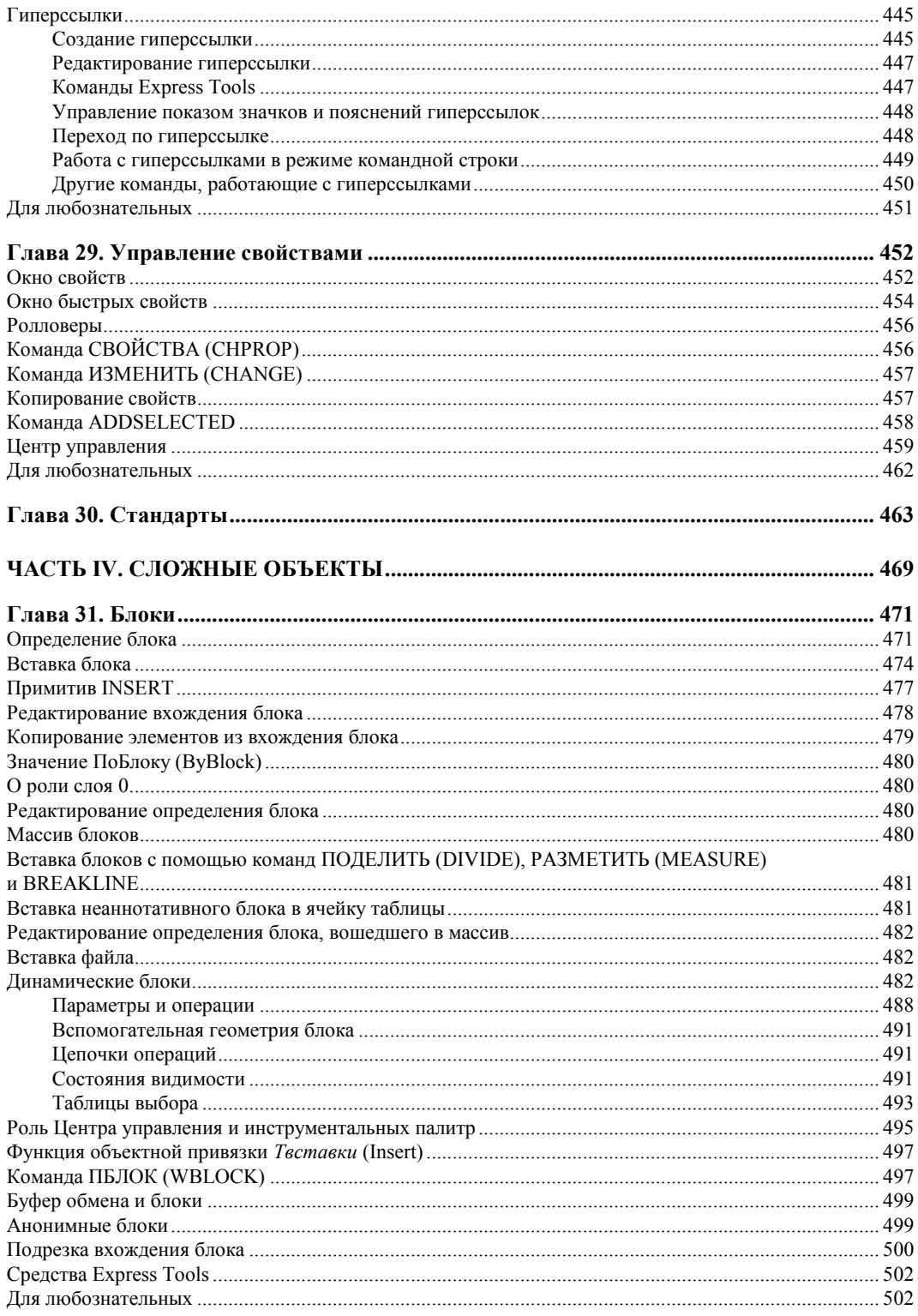

 $\rightarrow$ 

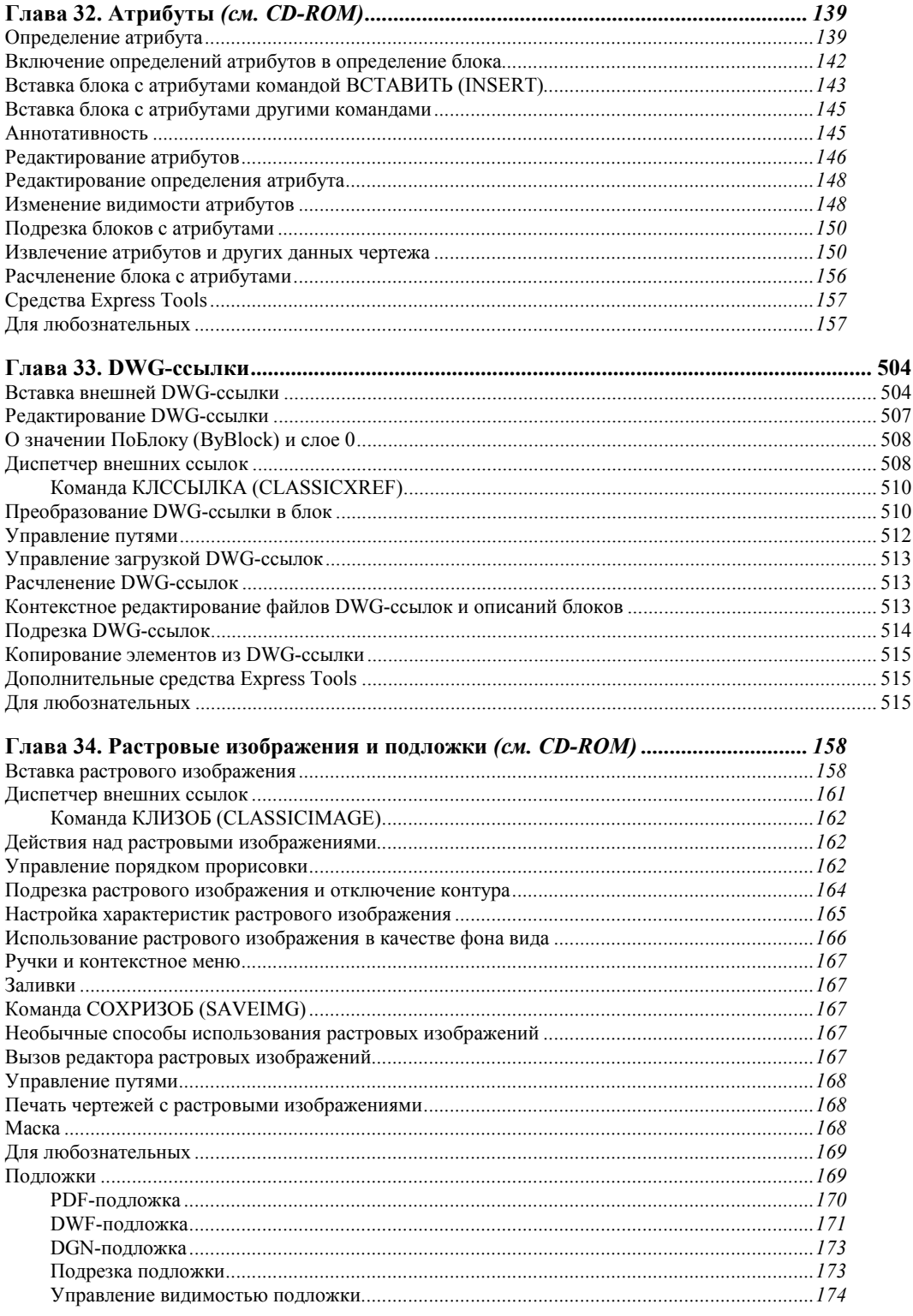

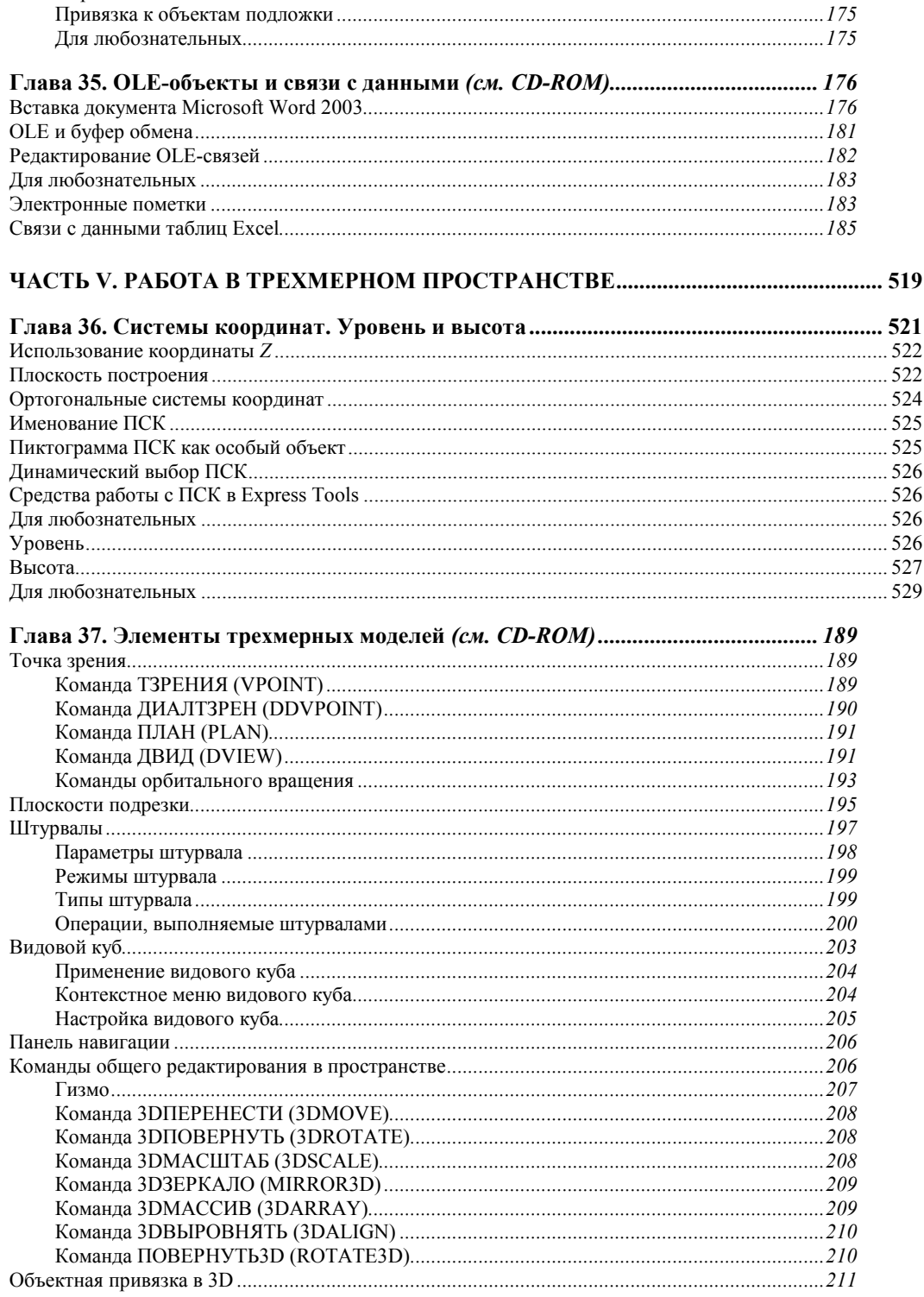

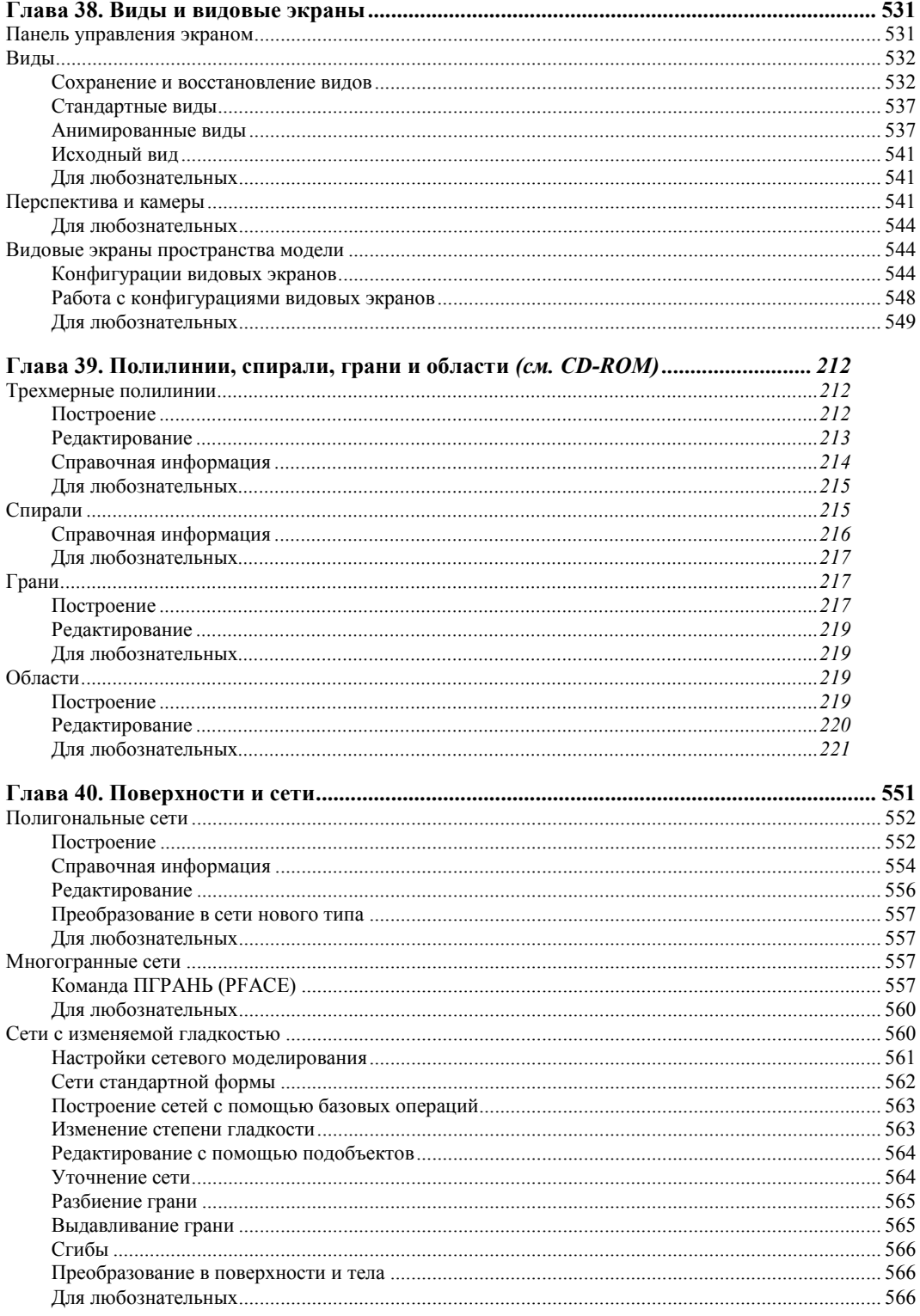

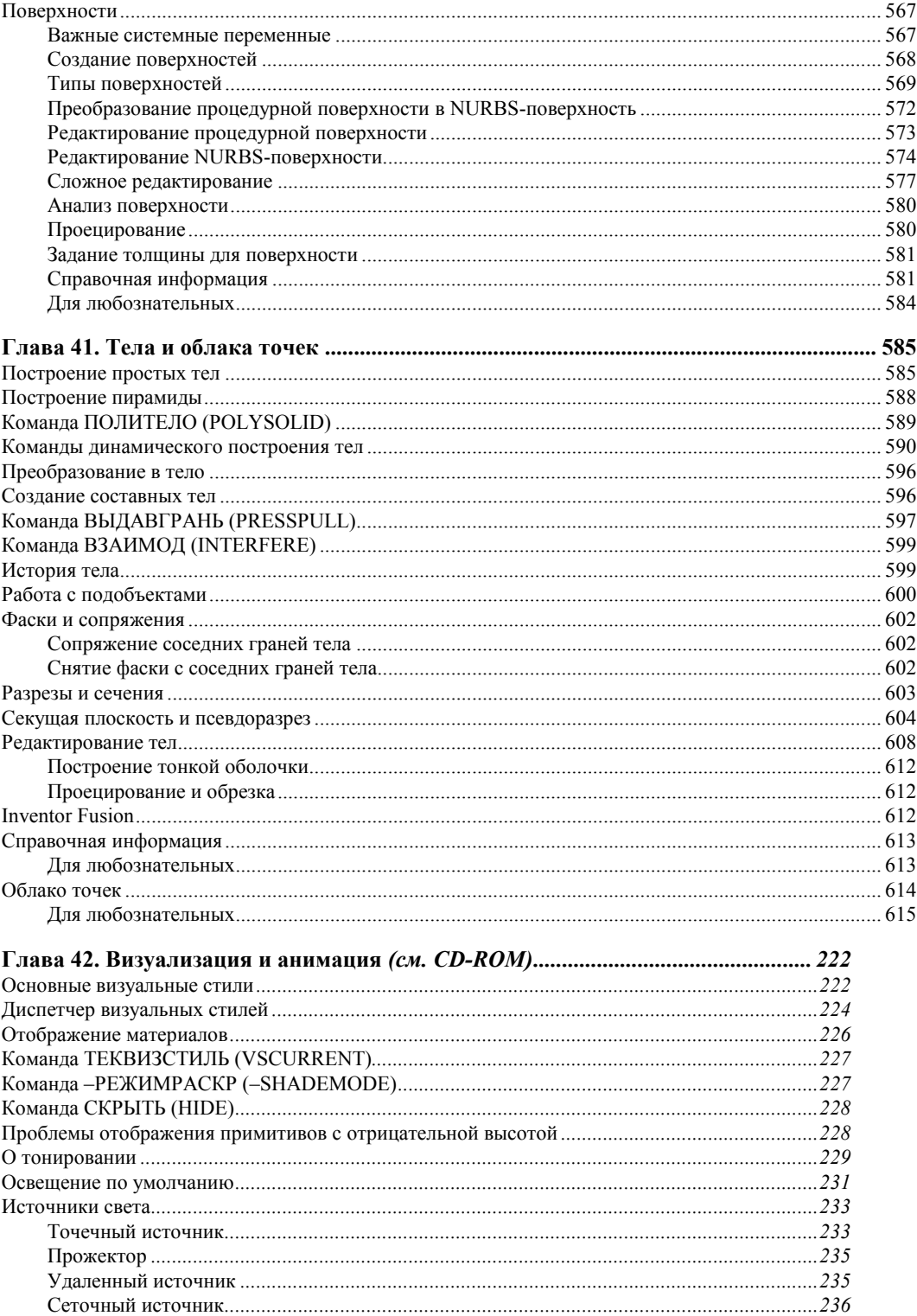

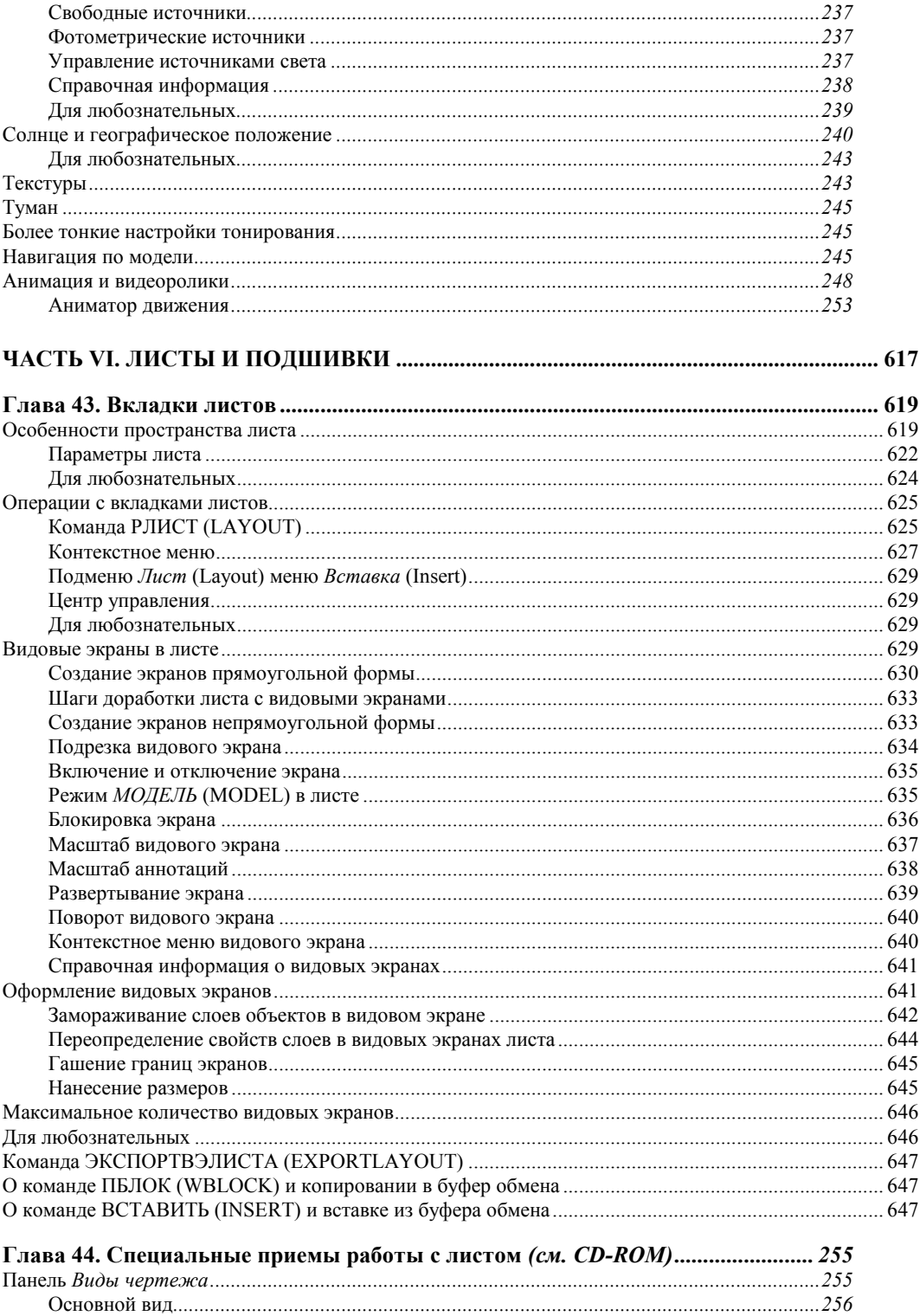

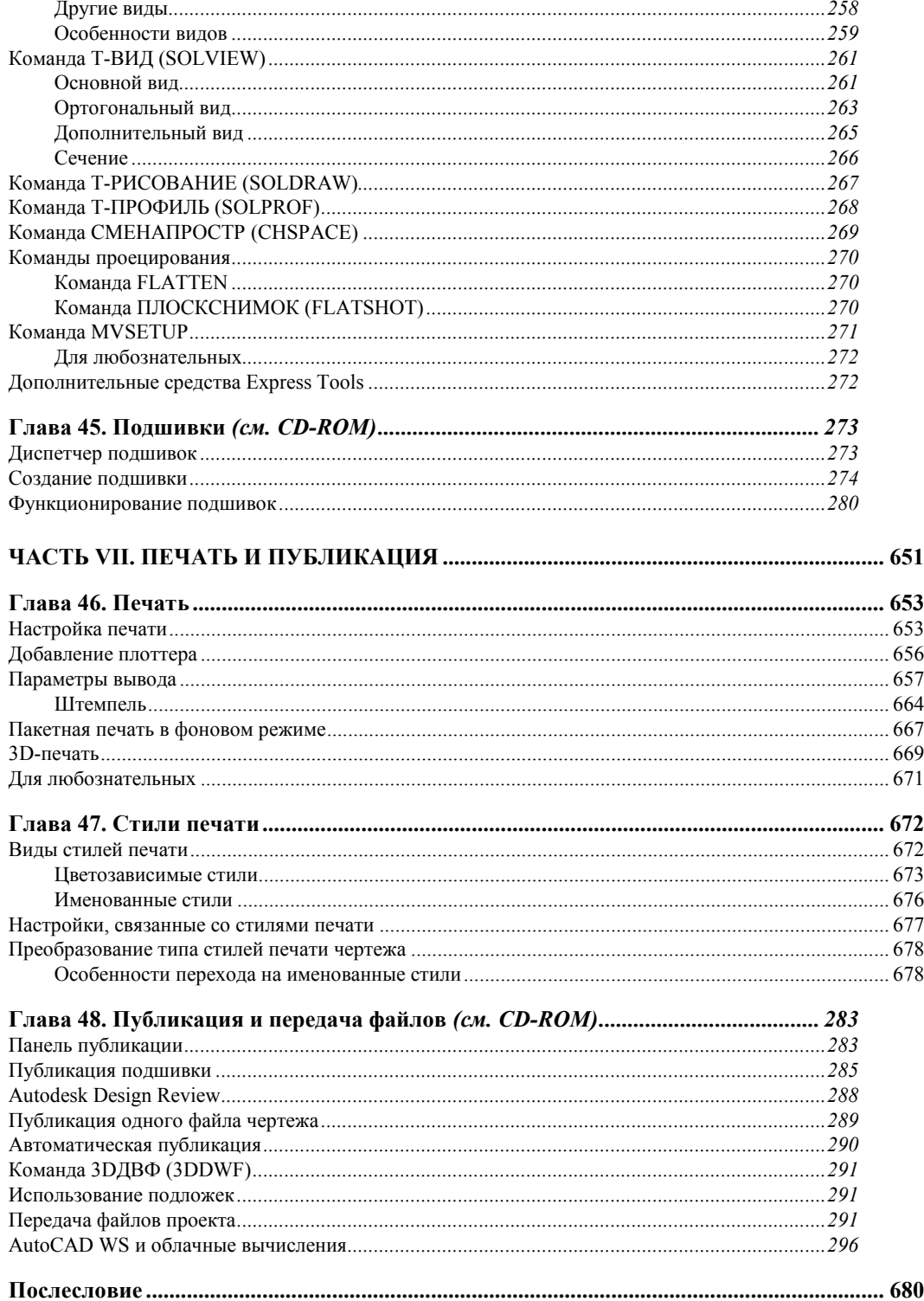

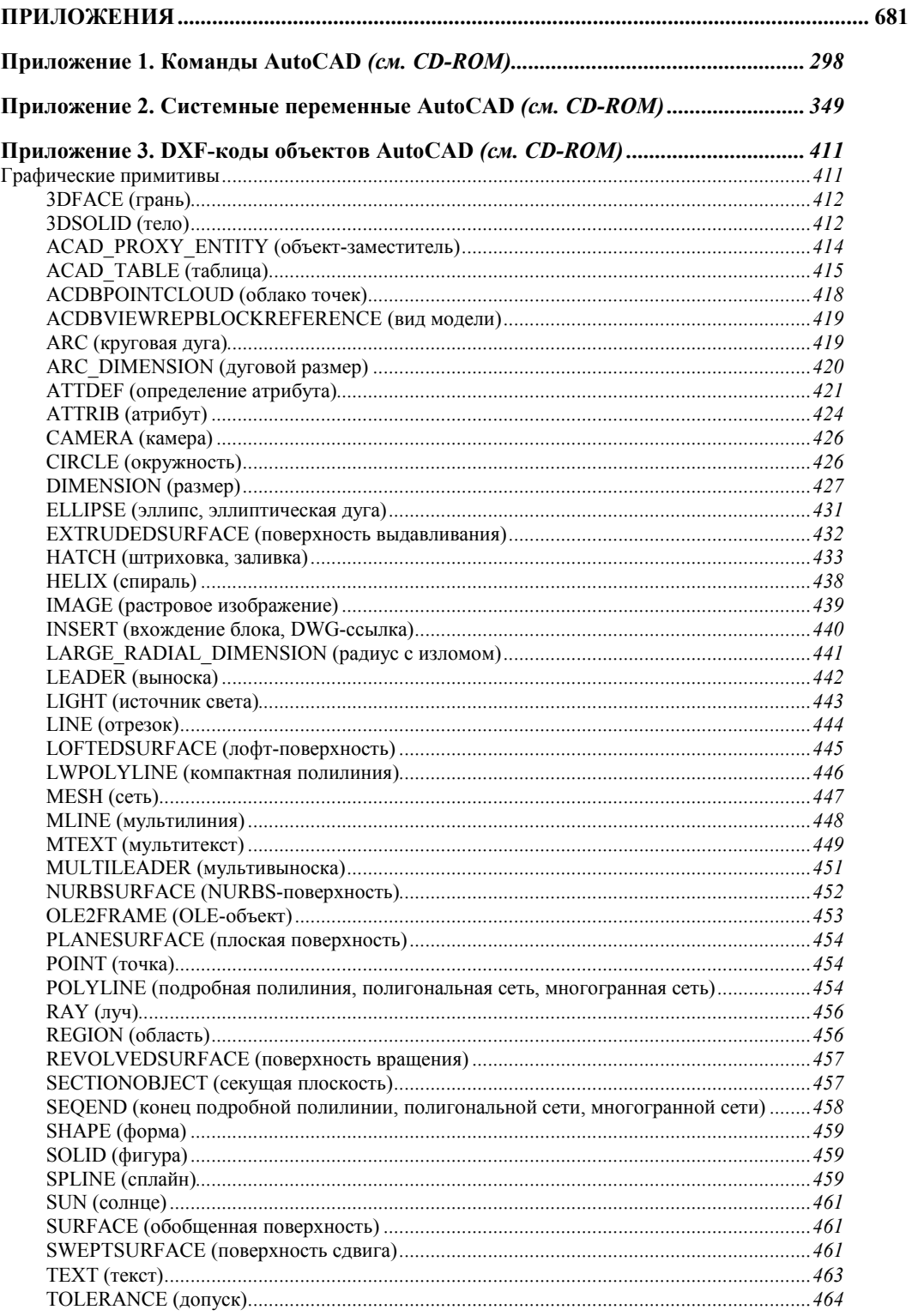

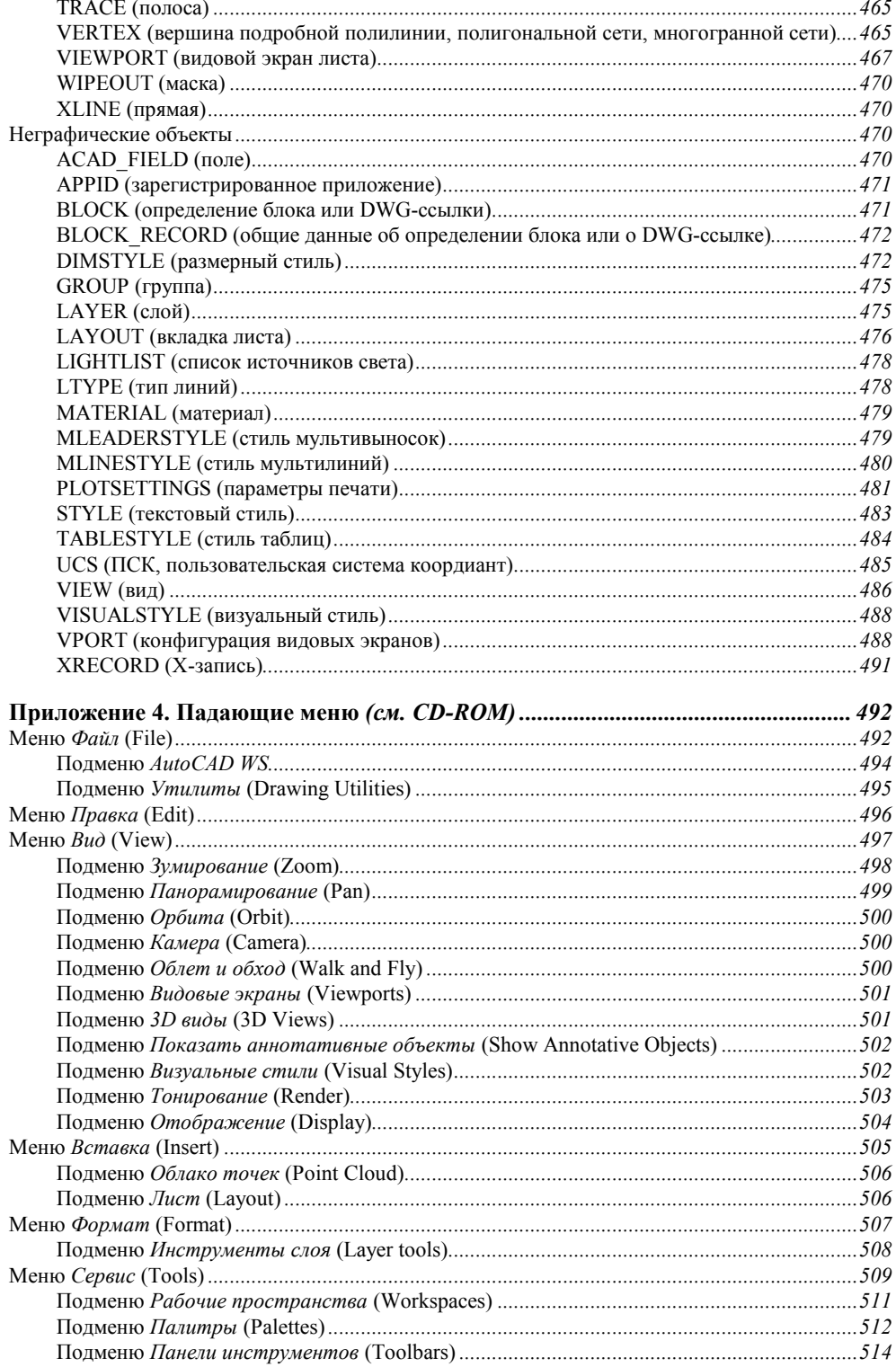

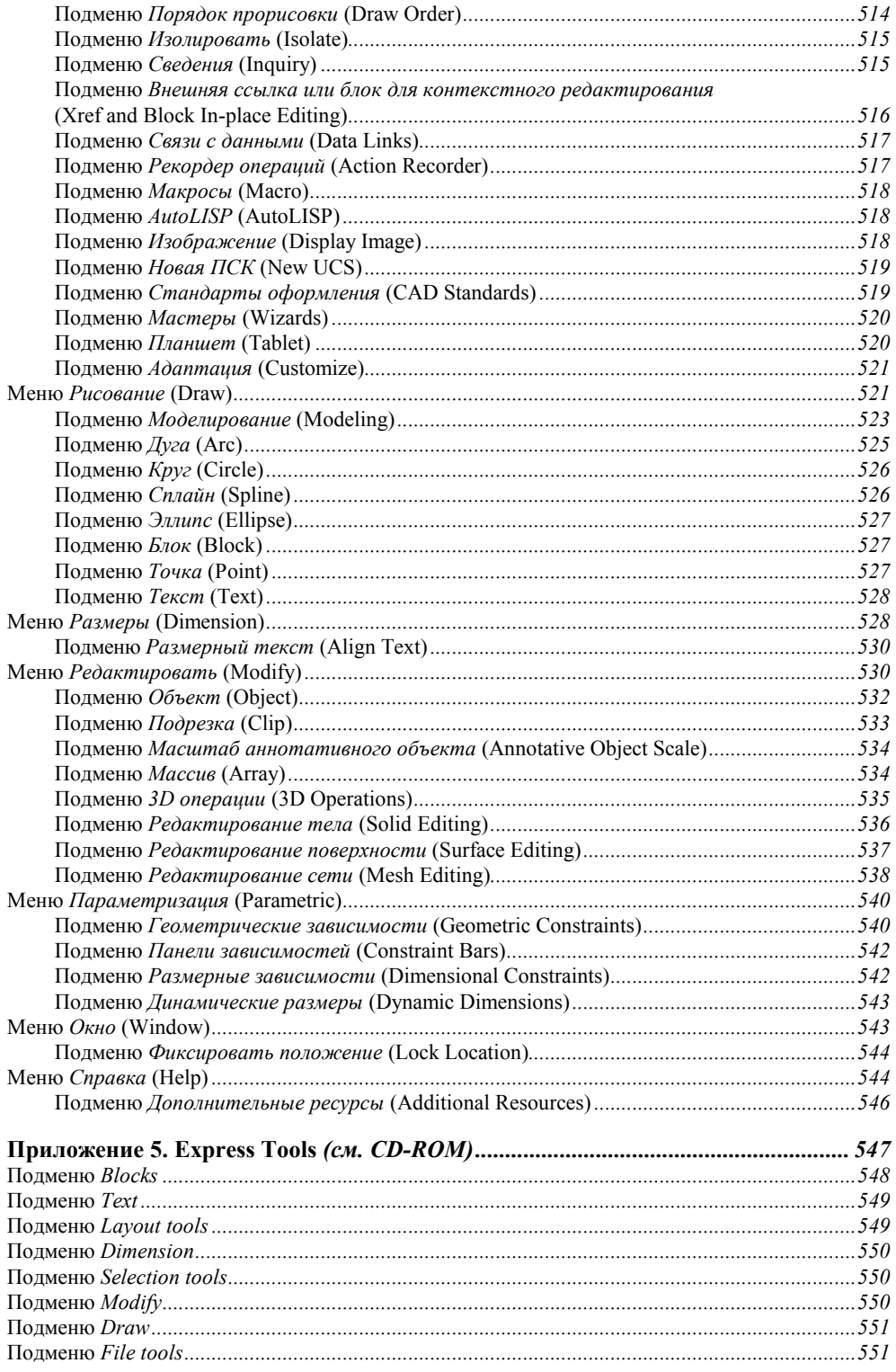

**XXVI** 

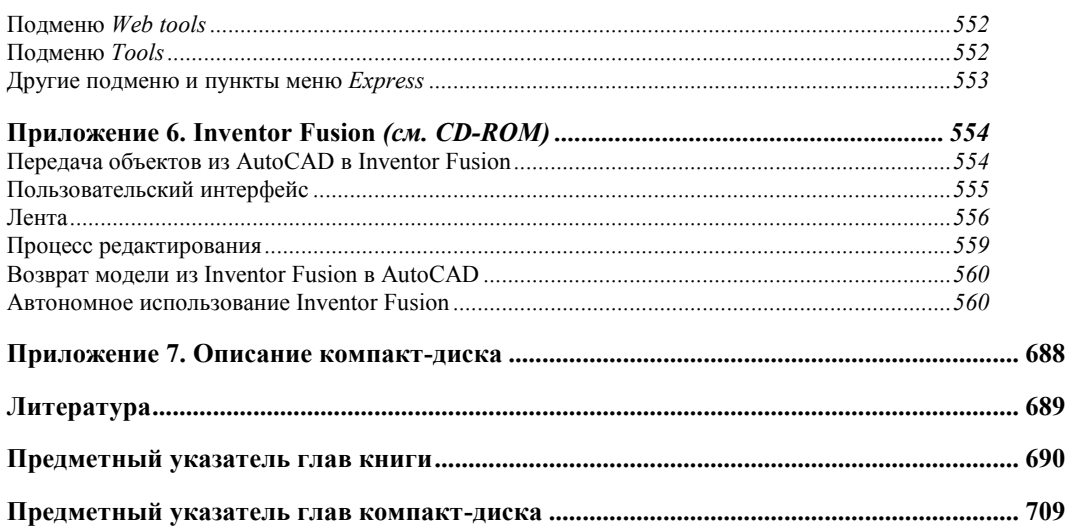

## Предисловие

Серия "В подлиннике" издательства "БХВ-Петербург" представляет читателям слелуюшую книгу, посвяшенную популярному графическому пакету AutoCAD. Ранее вышли книги, посвященные версиям 2002, 2004, 2005, 2007-2011. Эти книги предназначены в первую очередь для тех, кто работает в системе AutoCAD на профессиональном уровне или твердо решил достичь такого уровня.

Книга может использоваться как подробный справочник по возможностям системы, в то же время в ней присутствуют рекомендации и недокументированные возможности. Книга построена как пособие, после изучения которого вы сможете лучше разобраться во взаимоотношениях различных компонентов системы и выбрать для себя подходящие инструменты.

В этом издании, для того чтобы читателю легче было увидеть отличия системы AutoCAD 2012 от AutoCAD 2011, большинство абзацев, содержащих сведения о новшествах и изменениях, оформлены в виде врезок, аналогично данному абзацу.

Книга выходит с уменьшенным объемом печатной части. Уменьшение выполнено за счет переноса на сопроводительный диск тех глав и приложений, которые с точки зрения автора менее важны или носят справочный характер.

В книге приводятся сведения об интерфейсе, операциях, настройках, в том числе не описанных в сопроводительной документации, но обнаруженных в результате исследований автора и других пользователей. Рассматриваются некоторые несоответствия между официальной справочной информацией и работой конкретных элементов системы.

Книга традиционно разделена на семь частей, 48 глав и 7 приложений.

В части I даются общие сведения о системе AutoCAD, пользовательском интерфейсе, режимах работы, командах русской и английской версий. Много внимания уделено системным переменным — рассказано об их особенностях и вариантах значений.

В части II разбираются примитивы (графические объекты) системы AutoCAD, способы их построения и редактирования. Показана связь между стилями и создаваемыми примитивами. Злесь же описывается параметрическое черчение, которое стало возможным благодаря введению в систему в версии 2010 геометрических и размерных зависимостей

Часть III отдана свойствам (цветам, слоям, типам и весам линий, масштабу аннотаций и т. д.) и вариантам их использования.

Работе со сложными объектами посвящена часть IV. Разбираются блоки (статические и динамические), атрибуты, внешние ссылки, растровые изображения, PDF-, DWF- и DGN-подложки, OLE-объекты, пометки.

В части V рассказывается об особенностях работы в трехмерном пространстве. Изучаются вопросы размещения двумерных примитивов в произвольной плоскости, способы формирования трехмерных объектов путем преобразования двумерных. Описывается работа с поверхностями и твердотельными объектами, а также инструменты визуализации и тонирования моделей. Пользователь познакомится со средствами создания и просмотра анимаций. Многие вопросы трехмерной работы сопровождаются оригинальными примерами.

В части VI приводятся сведения о пространстве листа, его вкладках, средствах создания видовых экранов и управления их свойствами, а также о листах и подшивках листов.

Часть VII посвящена 2D- и 3D-печати и публикации.

В приложениях размещены справочные материалы (о командах, системных переменных, DXF-кодах и падающих меню), а также глава о пакете Autodesk Inventor Fusion, включенном в дистрибутив вместе с системой AutoCAD.

Во многих главах книги есть разделы "Для любознательных". Такие разделы предназначены для продвинутых пользователей и содержат дополнительную информацию по некоторым аспектам адаптации и программирования (в первую очередь, на языке LISP). Написать небольшую программу на LISP довольно просто, но от этого возможности пользователя возрастут многократно.

В тексте приняты следующие обозначения:

- имена русских и английских команд даются в верхнем регистре, например: MACCUBTPAEKT (ARRAYPATH);
- имена системных переменных приводятся в верхнем регистре, например: **VPCONTROL:**
- типы примитивов представлены в верхнем регистре, например: NURBSURFACE, LWPOLYLINE:
- названия диалоговых окон, кнопок, вкладок, опций команд выделены полужирным шрифтом, их английские аналоги — обычным шрифтом, например: Удалять по**вторяющиеся объекты** (Delete Duplicate Objects);
- наименования режимов рисования выделяются полужирным шрифтом в верхнем регистре (английские аналоги — без полужирного выделения), например: ЦВ (SC);
- определяемые термины, ссылки на другие главы и разделы выделены курсивом, например: процедурная поверхность, глава 40;
- сообщения системы на русском языке приводятся в строку полужирным курсивом, английский текст — в скобках курсивом.

Следует иметь в виду, что некоторые команды сохранили английские названия и в русской версии системы.

В конце книги приведен список литературы. За дополнительной информацией о книгах автора приглашаем на сайты:

http://poleshchuk.spb.ru/cad/,

http://poleshchuk.spb.ru/cad/eng.html (англ.),

http://www.cad.dp.ua/pages/poleschuk.php,

http://partnerproducts.autodesk.com/popups/company.asp?rdid=DERU1314 (англ.).

Сайт издательства "БХВ-Петербург": http://www.bhv.ru.

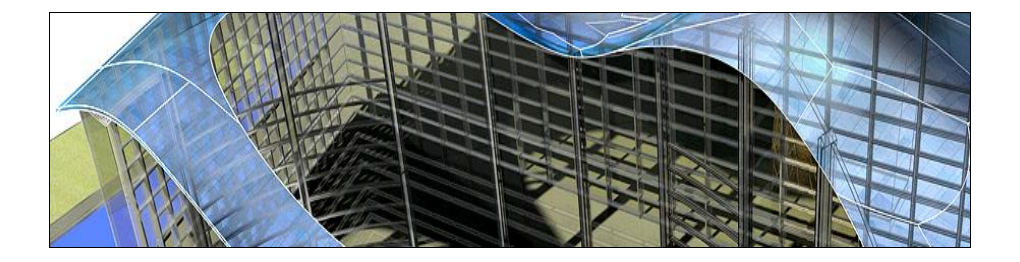

## **ЧАСТЬ I**

#### **Общие сведения**

- **Глава 1.** О системе AutoCAD в целом
- **Глава 2.** Элементы интерфейса
- **Глава 3.** Команды
- **Глава 4.** Файлы и форматы
- **Глава 5.** Точки и координаты
- **Глава 6.** Режимы
- **Глава 7.** Системные переменные